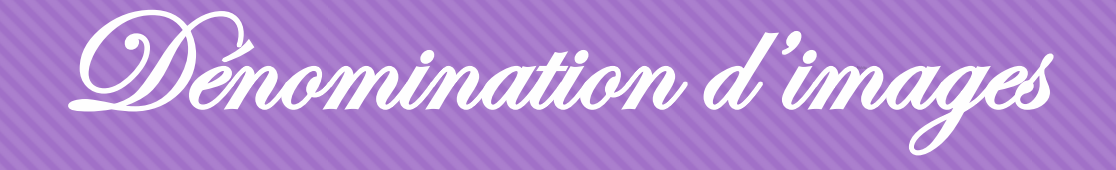

• Pour cette première tâche, des images de fruits et légumes vont apparaitre. Peux-tu les nommer ?

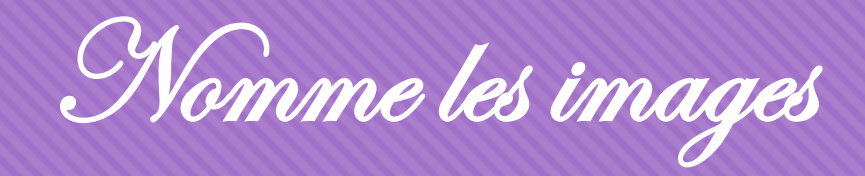

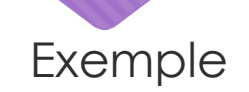

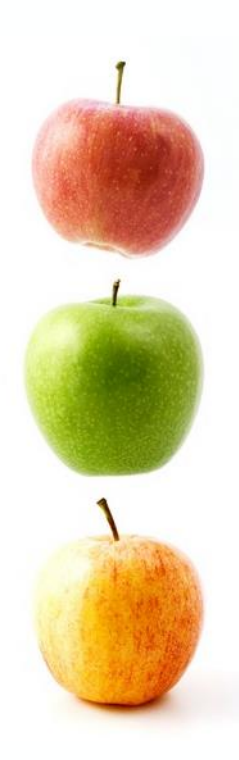

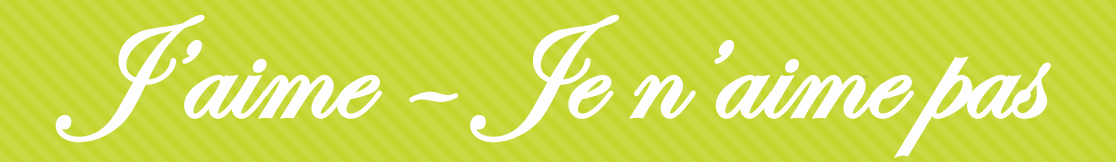

• À présent, pour chaque image, peux-tu me dire si tu aimes ou si tu n'aimes pas ? Ensuite, clique sur le pouce en l'air ou sur le pouce en bas en fonction de ta réponse.

*Exemple : « J'aime les poires » - « Je n'aime pas les prunes ».*

« J 'aime ... » - « Je n'aime pas ... »

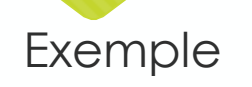

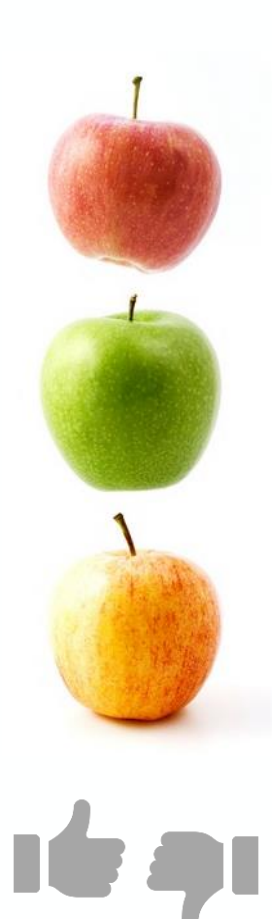

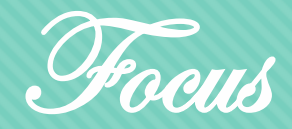

• Pour cette nouvelle tâche, observe attentivement chaque image. Ensuite, écoute bien la phrase inscrite en-dessous qui te sera énoncée à voix haute. Attention, des erreurs se sont glissées. Peux-tu me les répéter en les corrigeant ? Un seul mot dans la phrase est à modifier.

*Exemple : « Les astronautes vont dans l'océan. » - « Les astronautes vont dans l'espace. »*

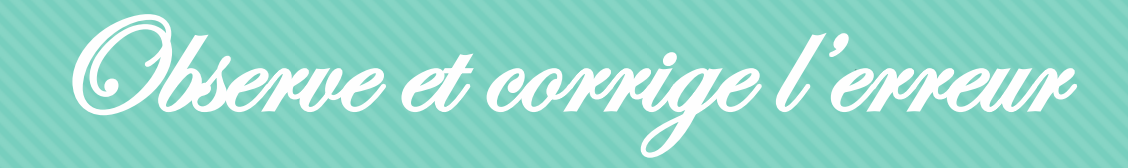

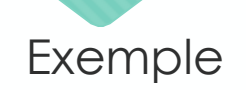

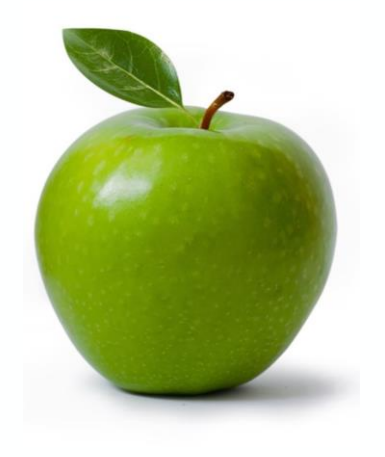

- La pomme est rouge.
- La pomme est \_\_\_\_\_\_.

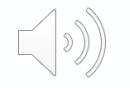